# NAG Library Function Document

# nag\_dgemv (f16pac)

# <span id="page-0-0"></span>1 Purpose

nag dgemv (f16pac) performs matrix-vector multiplication for a real general matrix.

# 2 Specification

```
#include <nag.h>
#include <nagf16.h>
void nag_dgemv (Nag_OrderType order, Nag_TransType trans, Integer m,
     Integer n, double alpha, const double a[], Integer pda,
     const double x[], Integer incx, double beta, double y[], Integer incy,
     NagError *fail)
```
# 3 Description

nag dgemv (f16pac) performs one of the matrix-vector operations

 $y \leftarrow \alpha Ax + \beta y$  $Ax + \beta y$ , or  $y \leftarrow \alpha A^{T}x + \beta y$ ,

where A is an m by n real matrix, x and y are real vectors, and  $\alpha$  and  $\beta$  are real scalars.

If  $m = 0$  or  $n = 0$ , no operation is performed.

### 4 References

Basic Linear Algebra Subprograms Technical (BLAST) Forum (2001) Basic Linear Algebra Subprograms Technical (BLAST) Forum Standard University of Tennessee, Knoxville, Tennessee <http://www.netlib.org/blas/blast-forum/blas-report.pdf>

# 5 Arguments

1: **order** – Nag\_OrderType **Input is a set of the set of the set of the set of the set of the set of the set of the set of the set of the set of the set of the set of the set of the set of the set of the set of the set of** 

On entry: the order argument specifies the two-dimensional storage scheme being used, i.e., rowmajor ordering or column-major ordering. C language defined storage is specified by  $order = Nag_RowMajor.$  See Section 2.3.1.3 in How to Use the NAG Library and its Documentation for a more detailed explanation of the use of this argument.

Constraint:  $order = Nag_RowMajor$  or Nag<sub>c</sub>ColMajor.

2: **trans** – Nag TransType **Input is a set of the Second Latter of the Input is a set of the Input is a set of the Input is a set of the Input is a set of the Input is a set of the Input is a set of the Input is a set of t** 

On entry: specifies the operation to be performed.

 $trans = Nag_NoTrans$  $y \leftarrow \alpha Ax + \beta y.$ 

 $trans = Nag\_Trans$  or Nag $_{ConiTrans}$  $y \leftarrow \alpha A^{T}x + \beta y.$ 

Constraint:  $trans = Nag_NoTrans, Nag_Trans$  or Nag ConjTrans.

<span id="page-1-0"></span>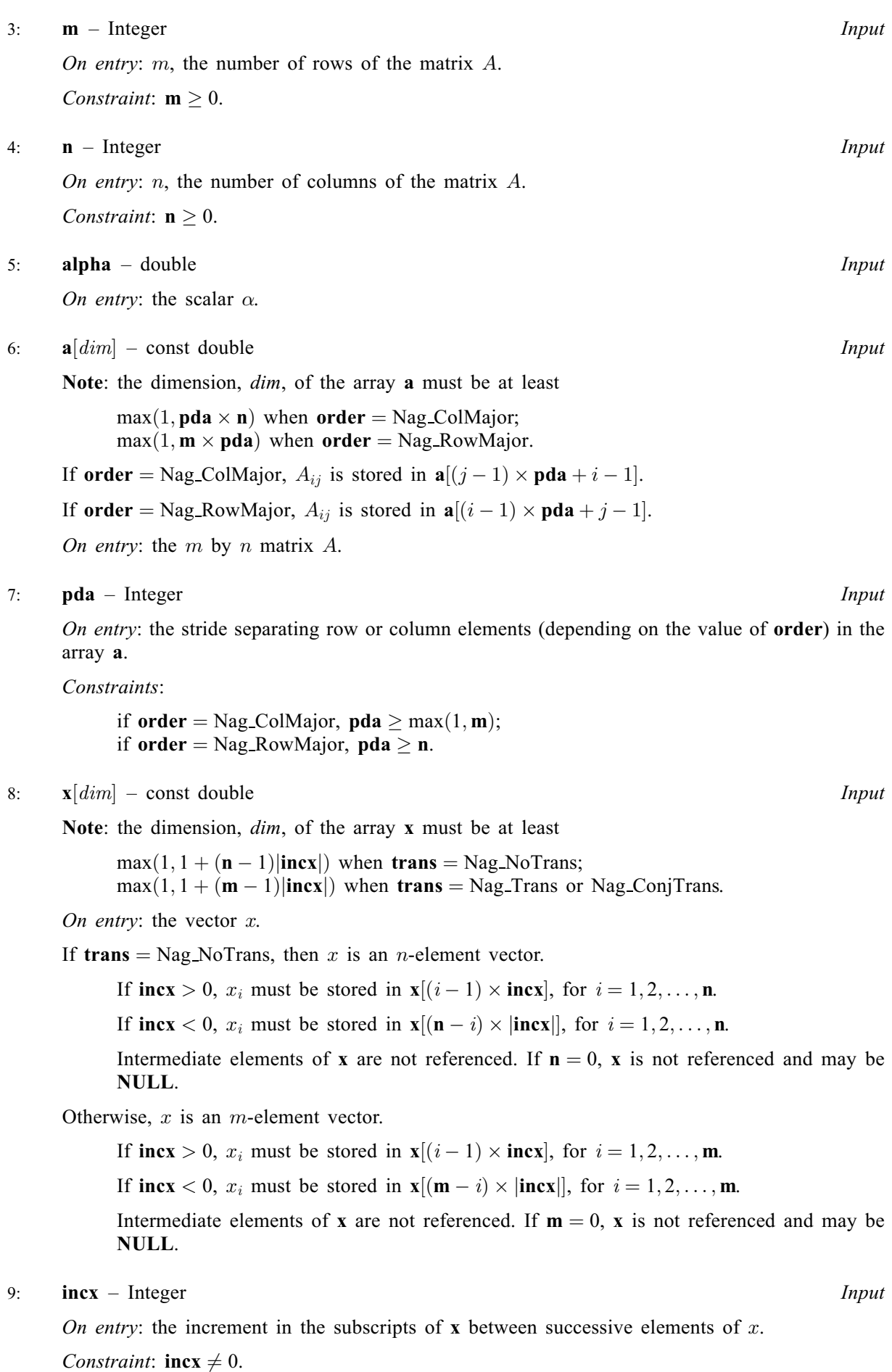

<span id="page-2-0"></span>10: **beta** – double Input

On entry: the scalar  $\beta$ .

11:  $y\left[dim\right]$  – double Input/Output

Note: the dimension,  $dim$ , of the array  $\bf{v}$  must be at least

 $max(1, 1 + (m - 1)$  $max(1, 1 + (m - 1)$ |**incy**|) when **[trans](#page-0-0)** = Nag\_NoTrans;  $max(1, 1 + (n-1)|incy|)$  $max(1, 1 + (n-1)|incy|)$  $max(1, 1 + (n-1)|incy|)$  when  $trans = Nag\_Trans$  $trans = Nag\_Trans$  or Nag ConjTrans.

On entry: the vector  $y$ . See  $x$  for details of storage.

If **beta**  $= 0$ , **y** need not be set.

On exit: the updated vector  $y$ .

12: **incy** – Integer *Input* 

On entry: the increment in the subscripts of  $\bf{v}$  between successive elements of  $\bf{v}$ .

Constraint:  $\mathbf{inv} \neq 0$ .

13: fail – NagError \* Input/Output

The NAG error argument (see Section 2.7 in How to Use the NAG Library and its Documentation).

### 6 Error Indicators and Warnings

#### NE\_ALLOC\_FAIL

Dynamic memory allocation failed. See Section 3.2.1.2 in How to Use the NAG Library and its Documentation for further information.

#### NE\_BAD\_PARAM

On entry, argument  $\langle value \rangle$  had an illegal value.

### NE\_INT

On entry,  $\textbf{incx} = \langle value \rangle$  $\textbf{incx} = \langle value \rangle$  $\textbf{incx} = \langle value \rangle$ . Constraint:  $\mathbf{incx} \neq 0$  $\mathbf{incx} \neq 0$  $\mathbf{incx} \neq 0$ .

On entry,  $\mathbf{inv} = \langle value \rangle$ . Constraint:  $\mathbf{inv} \neq 0$ .

On entry,  $\mathbf{m} = \langle value \rangle$  $\mathbf{m} = \langle value \rangle$  $\mathbf{m} = \langle value \rangle$ . Constraint:  $m \geq 0$  $m \geq 0$ .

O[n](#page-1-0) entry,  $\mathbf{n} = \langle value \rangle$ . Co[n](#page-1-0)straint:  $\mathbf{n} \geq 0$ .

#### NE\_INT\_2

On entry,  $pda = \langle value \rangle$  $pda = \langle value \rangle$ ,  $m = \langle value \rangle$  $m = \langle value \rangle$ . Constraint:  $pda \ge max(1, m)$  $pda \ge max(1, m)$  $pda \ge max(1, m)$  $pda \ge max(1, m)$ .

O[n](#page-1-0) entry,  $pda = \langle value \rangle$  $pda = \langle value \rangle$  and  $n = \langle value \rangle$ . Co[n](#page-1-0)straint:  $pda \ge n$  $pda \ge n$ .

#### NE\_INTERNAL\_ERROR

An internal error has occurred in this function. Check the function call and any array sizes. If the call is correct then please contact NAG for assistance.

An unexpected error has been triggered by this function. Please contact NAG. See Section 3.6.6 in How to Use the NAG Library and its Documentation for further information.

#### NE\_NO\_LICENCE

Your licence key may have expired or may not have been installed correctly. See Section 3.6.5 in How to Use the NAG Library and its Documentation for further information.

## 7 Accuracy

The BLAS standard requires accurate implementations which avoid unnecessary over/underflow (see Section 2.7 of [Basic Linear Algebra Subprograms Technical \(BLAST\) Forum \(2001\)](#page-0-0)).

## 8 Parallelism and Performance

nag dgemv (f16pac) is not threaded in any implementation.

# 9 Further Comments

None.

## 10 Example

This example computes the matrix-vector product

$$
y = \alpha Ax + \beta y
$$

where

$$
A = \begin{pmatrix} 1.0 & 2.0 \\ 3.0 & 4.0 \\ 5.0 & 6.0 \end{pmatrix},
$$

$$
x = \begin{pmatrix} -1.0 \\ 2.0 \end{pmatrix},
$$

$$
y = \begin{pmatrix} 1.0 \\ 2.0 \\ 3.0 \end{pmatrix},
$$

$$
\alpha = 1.5 \text{ and } \beta = 1.0.
$$

#### 10.1 Program Text

```
/* nag_dgemv (f16pac) Example Program.
 *
 * NAGPRODCODE Version.
 *
* Copyright 2016 Numerical Algorithms Group.
 *
 * Mark 26, 2016.
*/
#include <stdio.h>
#include <nag.h>
#include <nag_stdlib.h>
#include <nagf16.h>
int main(void)
{
 /* Scalars */
 double alpha, beta;
 Integer exit_status, i, incx, incy, j, m, n, pda, xlen, ylen;
```

```
/* Arrays */
  double * a = 0, * x = 0, * y = 0;
  char nag_enum_arg[40];
  /* Nag Types */
 NagError fail;
 Nag_OrderType order;
 Nag_TransType trans;
#ifdef NAG_COLUMN_MAJOR
#define A(I, J) a[(J-1)*pda + I - 1]
 order = Nag_ColMajor;
#else
#define A(I, J) a[(I-1)*pda + J - 1]
  order = Nag_RowMajor;
#endif
  exit status = 0:
 INIT_FAIL(fail);
  printf("nag_dgemv (f16pac) Example Program Results\n\n");
  /* Skip heading in data file */
#ifdef _WIN32
 scanf_s("%*[^\n] ");
4e<sup>1 se</sub></sup>
 scanf("%*\lceil'\n] ");
#endif
  /* Read the problem dimensions */
#ifdef WIN32
 scanf s("%" NAG_IFMT "%" NAG_IFMT "%*[^\n] ", &m, &n);
#else
 scanf("8" NAG_IFMT "8" NAG_IFMT "8*(^n) ", \delta m, \delta n);#endif
  /* Read the transpose parameter */
#ifdef _WIN32
  scanf_s("%39s%*[^\n] ", nag_enum_arg, (unsigned)_countof(nag_enum_arg));
4e<sup>1 se</sub></sup>
  scanf("%39s%*[^\n] ", nag_enum_arg);
#endif
  /* nag_enum_name_to_value (x04nac).
   * Converts NAG enum member name to value
  */
  trans = (Nag_TransType) nag_enum_name_to_value(nag_enum_arg);
  /* Read scalar parameters */
#ifdef _WIN32
 scanf s("%lf%lf%*[^\n] ", &alpha, &beta);
#else
  scanf("%lf%lf%*[^\n] ", &alpha, &beta);
#endif
  /* Read increment parameters */
#ifdef _WIN32
 scanf_s("%" NAG_IFMT "%" NAG_IFMT "%*[^\n] ", &incx, &incy);
#else
 scanf("%" NAG_IFMT "%" NAG_IFMT "%*[^\n] ", &incx, &incy);
#endif
#ifdef NAG_COLUMN_MAJOR
 pda = m;#else
 pda = n;
#endif
  if (trans == Nag_NoTrans) {
   xlen = MAX(1, 1 + (n - 1) * ABS(incx));ylen = MAX(1, 1 + (m - 1) * ABS(incy));}
  else {
```

```
xlen = MAX(1, 1 + (m - 1) * ABS(incx));ylen = MAX(1, 1 + (n - 1) * ABS(incy));\lambdaif (m > 0 \& n > 0) {
    /* Allocate memory */
    if (! (a = NAG_ALLOC(m * n, double)) ||)!(x = NAG_ALLOC(xlen, double)) || !(y = NAG_ALLOC(ylen, double))){
      printf("Allocation failure\n");
      exit_status = -1;
      goto END;
    }
  }
  else {
   printf("Invalid m or n\n");
    exit_status = 1;
    return exit_status;
  \lambda/* Input matrix A and vectors x and y */
  for (i = 1; i \leq m; ++i) {
    for (j = 1; j \le n; ++j)#ifdef _WIN32
     scanf_s("%lf", \&A(i, j));
#else
      scanf("81f", 6A(i, j));#endif
#ifdef _WIN32
   scanf_s("%*[^\n] ");
#else
    scanf("%*[\hat{\ } \rangle n]");
#endif
  }
 for (i = 1; i \leq x \leq n; ++i)#ifdef _WIN32
   scanf_s("%lf%*[^\n] ", \&[i - 1];
#else
   \text{scanf}("8lf%*(\`n] ", 8x[i - 1]);#endif
  for (i = 1; i \le ylen; ++i)#ifdef _WIN32
    scanf_s("%lf%*[^\n] ", \delta y[i - 1]);
#else
   scanf("%lf%*[^\n] ", \delta y[i - 1]);
#endif
  /* nag_dgemv (f16pac).
   * Matrix-vector multiply.
   *
   */
  nag_dgemv(order, trans, m, n, alpha, a, pda, x, incx, beta, y, incy, &fail);
  if (fail.code != NE_NOERROR) {
   printf("Error from nag dgemv.\n%s\n", fail.message);
    exit_status = 1;
   goto END;
  }
  /* Print output vector y */
  printf("%s\n", " y");
  for (i = 1; i <= ylen; ++i) {
   printf("%11f\n\begin{bmatrix} n' \\ n' \end{bmatrix}, y[i - 1]);
  }
END:
 NAG_FREE(a);
```

```
NAG_FREE(x);
 NAG_FREE(y);
 return exit_status;
}
```
# 10.2 Program Data

```
nag_dgemv (f16pac) Example Program Data
  3 2 : m, n the dimensions of matrix A
  Nag_NoTrans : trans
  1.5 1.0 : alpha, beta
  1 1 : incx, incy
 1.0 2.0
 3.04.0<br>5.06.0: the end of matrix A
  -1.0
  2.0 : the end of vector x
   1.0
   2.0<br>3.0: the end of vector y
```
# 10.3 Program Results

nag\_dgemv (f16pac) Example Program Results

y  $5.500000$ 9.500000 13.500000